# **Jim Tcl**

# **A Small Footprint Tcl Implementation**

Steve Bennett, WorkWare Systems [http://www.workware.net.au/](http://www.workware.net.au) [steveb@workware.net.au](mailto:steveb@workware.net.au)

July 2011

# **Abstract**

*Jim Tcl is a modern implementation of Tcl, designed to be small, modular, easy to build and easy to embed. Along with a high degree of compatibility with Tcl 8.5, Jim Tcl includes a number of innovative features such as lambdas, garbage collection, object-oriented I/O and signal handling. This paper presents a detailed look at some of the most interesting aspects of Jim Tcl.*

The **Jim Tcl** [1] project was begun in 2005 by Salvatore Sanfilippo, largely as a testbed for new features such as functional programming support which were difficult to retrofit to  $TcI<sup>1</sup>$  and required some practical experimentation. Since then, Jim Tcl has acquired many new features, both standard Tcl features and features unique to Jim Tcl and has improved in stability and speed.

### **1. THE STATE OF JIM TCL**

Jim Tcl v0.71, which was released in June 2011;

- Runs on at least: Mac OS X, Linux (many architectures), FreeBSD, QNX, eCos, Solaris, cygwin, msys/mingw and Haiku.
- Includes many C and Tcl optional components, including: glob, tclcompat, tree, rlprompt, oo, binary, load, package, readdir, array, clock, exec, file, posix, regexp, signal, aio, eventloop, pack, syslog, nvp, readline, sqlite, sqlite3, win32
- Passes over 3700 unit tests
- Is between 100KB and 220KB in size depending on selected components, platform and build options
- Has 127 built-in commands

#### **A Short History of Jim Tcl**

The Jim Tcl project has been active for over six years.

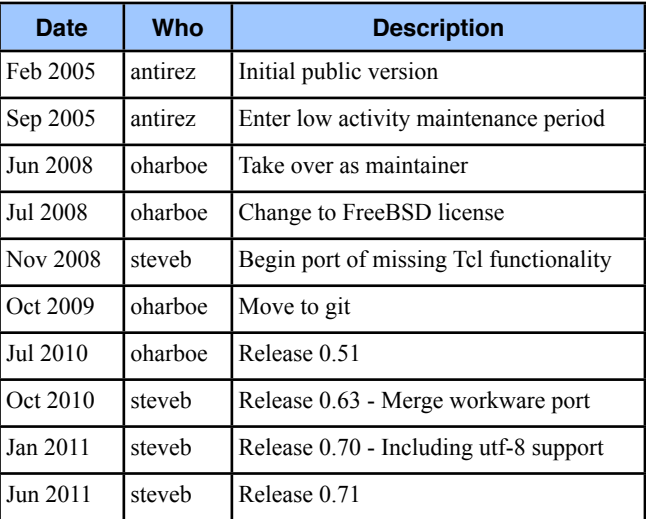

The very first publicly released version of Jim Tcl included support for references and garbage collection as well as a handful of core commands.

Subsequent releases have added many new core commands, optional extensions and significant Tcl compatibility.

The following graph shows the evolution of Jim Tcl in both size (features) and speed. A standard set of performance benchmarks is run for every, single commit to the public repository in order to monitor the size, speed and correctness over time.

Permission to make digital or hard copies of this work is granted without fee provided that copies are reproduced in full and bear this notice. To copy otherwise requires prior specific permission.

<span id="page-0-0"></span><sup>&</sup>lt;sup>1</sup> In this paper, the term Tcl will be used to refer to the original, official Tcl implementation —<http://tcl.sourceforge.net>/ while Jim Tcl will be used to refer to the Jim Tcl implementation — [http://jim.berlios.de/](http://jim.berlios.de)

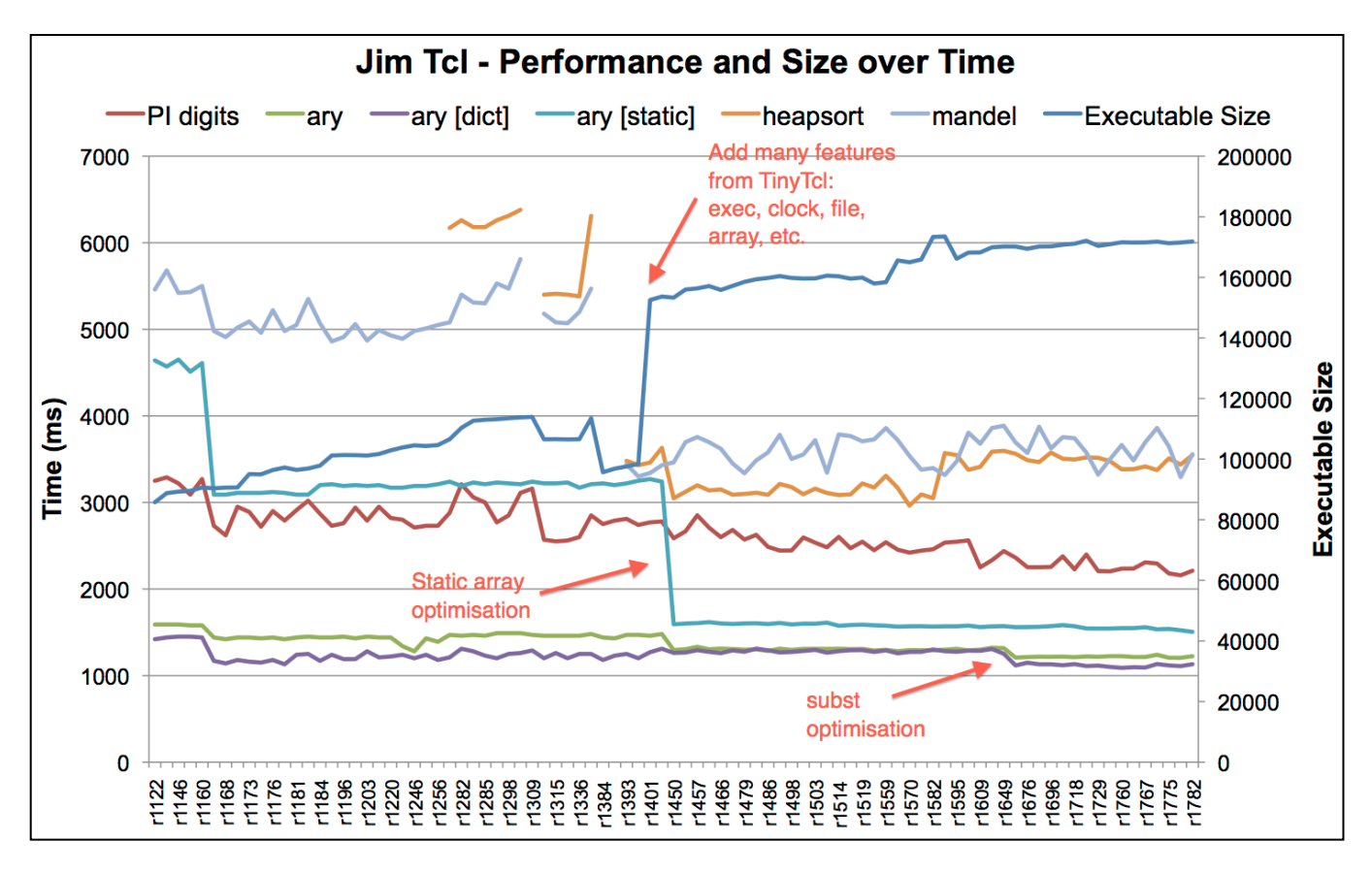

**Jim Tcl on Linux, 266MHz ARM, gcc 4.2.4 -Os [2](#page-1-0)**

### **The Philosophy of Jim Tcl**

When reimplementing an existing system, it can be difficult to balance competing goals of compatibility and whatever is driving the need for a new implementation. Jim Tcl strives to be a small footprint implementation, in both code size and memory usage, however this goal often competes with the goal of Tcl compatibility.

The philosophy of how Jim Tcl balances it's goals can be summarised as:

*Jim Tcl attempts to avoid gratuitous incompatibilities with Tcl, while being open to the addition of new features which improve the usability and usefulness of Jim Tcl. Any large feature, including Tcl-compatible features, must be optional at compile time.*

The expression of this philosophy can be seen, for example, in the implementation of regular expressions (regexp, regsub) in Jim Tcl. To minimise the footprint, there are three options available (at compile time):

- 1. Disable regular expression support
- 2. Use the system-provided POSIX regex support to provide ERE[3](#page-1-1) regular expression support. (This is the default)
- 3. Use the built-in regex support to provide (a significant subset of) ARE[4](#page-1-2) regular expression support, including UTF-8.

Note that this approach necessarily leads to some differences between Jim Tcl and Tcl, and even between different configurations of Jim Tcl, but the size difference is significant.

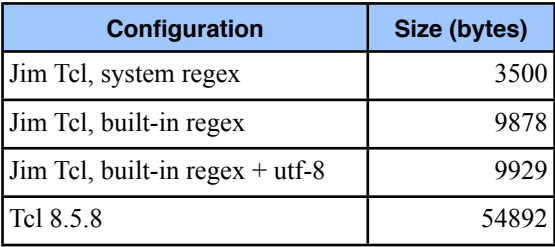

<span id="page-1-0"></span><sup>&</sup>lt;sup>2</sup> Note that executable size represents the default configuration, which includes additional components over time.

<span id="page-1-1"></span><sup>3</sup> ERE — POSIX Enhanced Regular Expressions (see also BRE — Basic Regular Expressions)

<span id="page-1-2"></span><sup>4</sup> ARE — Advanced Regular Expressions

Jim Tcl does not attempt to present a stable C API. The ability to change the API from release to release allows new features to be added to Jim Tcl far more rapidly than would otherwise be the case. With the primary target for Jim Tcl being embedded scenarios, recompiling applications when upgrading to a later release is an acceptable tradeoff.

### **Similarities with Tcl**

Today, Jim Tcl passes several thousand test cases, most of which are fully compatible with Tcl. Jim Tcl includes support for almost all of the core Tcl commands, including: append, array, switch, catch, break, continue, string, list, llength, lindex, lsort, lsearch, regexp, regsub, upvar, uplevel, foreach, dict, lassign, lset, exec, format, scan, binary and many more. In addition Jim Tcl supports {\*}, loadable modules, modifying the environment to exec via the \$env array, binary strings, UTF-8 strings, dictionaries and tailcall.

Many Tcl scripts will work unchanged, especially those which avoid the use of namespaces, safe interpreters, threading, traces and, of course, Tk. Jim Tcl implements the [Dodekalogue](http://wiki.tcl.tk/10259) [2].

Developers familiar with Tcl have been able to almost seamlessly make the transition to Jim Tcl.

### **Missing features and capabilities**

Jim Tcl omits support for a number of Tcl features, usually due to one of the following reasons.

- 1. The functionality has little relevance, or at least is not critical, for an embedded system or embedded application (namespaces, safe interpreters)
- 2. The functionality is too large and/or complex to consider adding (dynamic encodings, byte code compiler)
- 3. There has been no interest in the feature by someone willing to work on it (coroutines, Tk)

The following is an abbreviated list of features missing from Jim Tcl compared with Tcl 8.5:

- Namespaces
- Traces (variable traces and execution traces)
- Byte code compilation
- Safe interpreters
- Threads
- Dynamic encodings (fconfigure -translation, etc.)
- Tk

In addition, a number of commands omit certain options and/or subcommands, such as lsort -dictionary -stride -unique, clock add, string wordend, wordstart.

# **Jim Tcl-specific features and capabilities**

The Jim Tcl project started as a platform to experiment with new features, especially those related to functional programming such as closures, references, garbage collection, lambdas and tail calls. The ongoing development of Jim Tcl maintains the philosophy of pushing the boundaries when implementing new features, while still carefully considering the pros and cons with maintaining Tcl compatibility.

The following are some of the unique features of Jim Tcl, the first three of which will be explored in greater depth in the remainder of this paper.

- Functional programming support, including references, closures, lambdas and garbage collection
- Accurate tracking of source locations and source accurate error messages
- Fast, simplified packaging system
- Built-in line editing
- Procs allow default args anywhere (TIP #288)
- Procs support automatic upvar syntax: &ref
- Expression shorthand syntax:  $\mathcal{S}(\ldots)$
- Procs can be stacked and invoked with upcall
- Signal handling
- Integers are 64-bit on supported platforms
- Supports 'jimsh -e' for immediate evaluation
- Object Oriented I/O
- Built-in support for syslog, IPv6, UDP, UNIX domain sockets and pipes on supported platforms
- Automatic conversion between list, dict and array
- Very modular with many features such as clock, regexp, binary, exec, glob, package and even I/O being optional
- Very easy to cross compile
- Single source file bootstrap jimsh can be built with just a C compiler.

Jim Tcl is not simply a cut-down version of Tcl. Many of these features are designed to simplify code, simplify deployment and provide a very capable dynamic language, especially for embedded systems.

For example, built-in support for signal handling, UDP, UNIX domain sockets and syslog make it possible to build small, but highly capable scripts and daemons with no additional libraries or components required.

### **2. SOURCE ACCURATE ERROR MESSAGES**

One of the downsides of a language as dynamic as Tcl is that it can be difficult to provide accurate source information in error messages since any string can potentially be evaluated as a script and that string could have been created in arbitrarily many ways.

This issue was significant in our product,  $\mu$ [Web](http://livepage.apple.com/) [3] which formerly used  $TinyTcl$  [4] (based on Tcl 6.7) as the scripting engine. While TinyTcl provides a small footprint scripting language and allowed for rapid development, it also deferred some errors until runtime. The following was the typical result of a runtime error:

|           | <b>VICW CAUC</b>                                                                                                    |
|-----------|----------------------------------------------------------------------------------------------------|
|           | <b>Buttons</b>                                                                                                    |
|           | <b>An Error Occurred</b>                                                                                                    |
|           | Other                                                                                                    |
|           | can't read "NAME": no such variable<br>while executing<br>"string match abc* \$NAME"<br>invoked from within<br>"set y [string match abc* \$NAME]"<br>(procedure "check button" line 2)<br>invoked from within<br>"check button \$field"<br>invoked from within<br>"set x [check button \$field]" |
|           | • This page demonstrates buttons, especially default buttons                                                                                                    |
| <b>is</b> | Field 1                                                                                                    |
|           | Value 1<br>Value $2 \overline{m}$                                                                                                    |
|           | $O$ thor $GL$                                                                                                    |

**µWeb with TinyTcl — runtime error message**

In µWeb, Tcl scripts are defined in "page description files" from which they are parsed and embedded in C code. The stack trace as shown above describes the error, but it can be difficult to match up with the original source.

One of the most compelling reasons to move from TinyTcl to Jim Tcl was the better error reporting. Compare the same error when using Jim Tcl as the scripting engine.

| e Vi | <b>Test: Dutions</b>                                                                                                    | <b>UTIRITUWIT VIEW COU</b> |
|------|----------------------------------------------------------------------------------------------------|----------------------------|
|      | <b>Buttons</b>                                                                                                    |                            |
|      | <b>An Error Occurred</b>                                                                                                    |                            |
|      | <b>Other</b>                                                                                                    |                            |
|      | Runtime Error: buttons.page:10: can't read "NAME": no such variable<br>in procedure 'check button' called at file "buttons.page", line 63<br>at file "buttons.page", line 10 |                            |
|      | • This page demonstrates buttons, especially default buttons                                                                                                    |                            |
|      | Field 1                                                                                                    |                            |
|      | Value $1 \overline{w}$<br>Value 2<br>$\sim$                                                                                                    |                            |

**µWeb with Jim Tcl — runtime error message**

Notice that the exact line number is identified for each level of the stack trace, even though the original source has been parsed and embedded in C code.

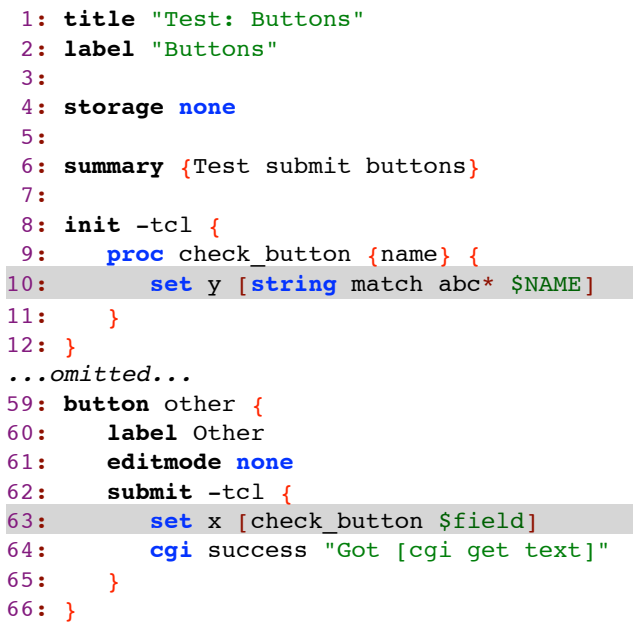

#### **buttons.page**

Identification of the exact location of the error makes it significantly easier for our customers, especially those new to the platform or Tcl to find and fix errors.

Below we discuss how Jim Tcl implements source tracking in such a way that it is both accurate in a highly dynamic language, and economical in resource usage.

### **Accurate Source Tracking — How it Works**

In Tcl versions up to approximately 8.3, Tcl Eval(), the heart of the Tcl interpreter parsed and evaluated scripts for every command. A while loop with 1000 iterations re-parsed the commands in the body of the loop 1000 times. While this made the interpreter simpler and consumed less memory, it had poor performance with some scripts. Starting with Tcl 8.4 and the introduction of the byte code compiler, parsing and execution were separated, resulting in a dramatic increase in performance. While Jim Tcl eschews the complexity and size of a byte code compiler and evaluation engine, it similarly separates parsing and evaluation for a significant performance boost.

The approach to parsing scripts into an internal representation is at the heart of how Jim Tcl manages source location information, and the core structure used is the Jim "Object", or Jim\_Obj.

### *Jim Objects*

Similarly to the Tcl\_Obj structure in Tcl, Jim uses a reference counted Jim\_Obj structure to cache an appropriate internal representation for "objects" in order to improve performance. Simple internal representations are used for (64 bit) integers, floating point values and strings, while more complex internal representations are used for more complex objects such as scripts, expressions, variables and commands.

Consider the following script:

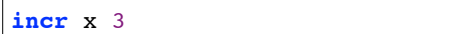

After parsing and evaluating, these three "words" become the following three Jim Obj structures:

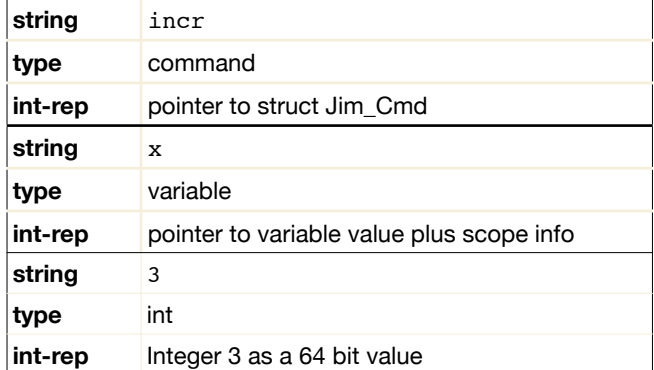

While the string value is available whenever required, the internal representation acts as a cache for the most recent use of the value. For example if this command is executed in a loop, the command, variable and integer are immediately accessible without parsing or conversion.

Although this approach uses more memory than the simpler re-parsing approach, the additional memory required is modest while the performance gains are significant. It also makes it possible to associate additional information with each "word" or "token".

The following explains how these specialised internal representations are used to carefully track source locations through the interpreter.

### *Script Parsing*

Consider the following simple script.

```
1: set x abc
2: if {[string match -x* $x]} {
3: puts "$x matches"
4: } else {
5: puts "$x does not match"
6: }
```
When this script is evaluated via the source command (and thus Jim EvalFile $()$ ), or via Jim EvalSource $()$ the original source filename and line number are known. A Jim\_Obj structure is created for the script with a type of "source" and the filename and line number of the first line of the script are recorded.

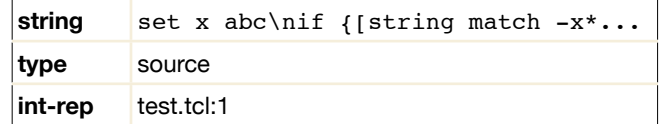

#### **Initial Jim\_Obj representation of the script**

When this script is evaluated (which will be immediately in this case), the script is parsed and converted to a "script" object with an internal representation as follows:

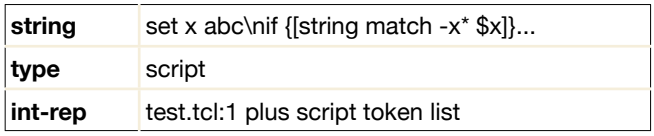

#### **Jim\_Obj representation after conversion to script**

Where the token list associated with the script is:

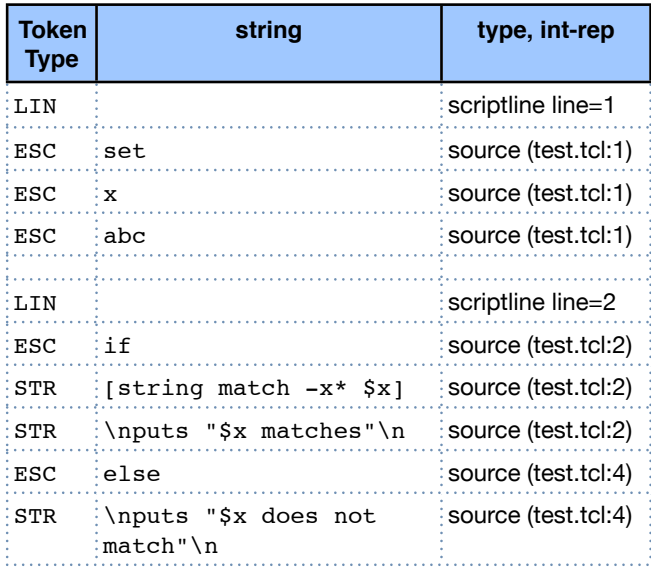

#### **Token list after conversion to script**

Every token in the script becomes a Jim\_Obj, initially of type "source" which records the original source location of that token.

When the script is evaluated, the internal representation of each Jim\_Obj in the token list is converted as required from the "source" object.

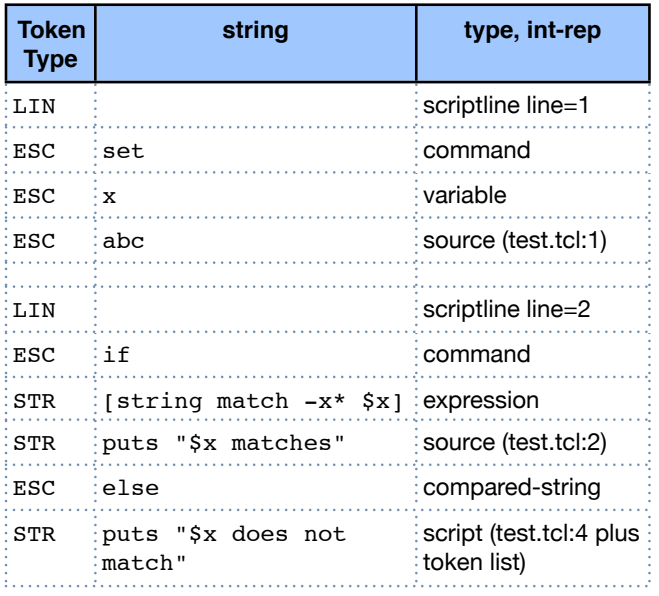

#### **Token list after evaluating script**

Notice how the object associated with each word of evaluated script has changed internal representation based on how it is used. Most objects have lost the original source location (each object can have only one internal representation). However any "script" objects (such as the "else" arm) retain the source location. Also the "scriptline" object for each command in the script retains the source location.

This continues for each script which is executed, where the source location in the original "source" object is propagated into the token list of the script.

### **When source tracking is not possible**

Now it is possible to create situations where the source information is totally lost, or was never available. For example:

- A script which was entered via a UI element such as a GUI widget or web form (probably a bad idea!)
- A script which was read from a file without the use of 'source' or 'package require'
- A script which was "composed" from strings which have no source information

All of these scenarios are likely to be less common in practice than scripts which are executed or derived from source files. In some of these situations there is essentially nothing that can be done, however it would be possible to provide a Tcl command to set source information. Consider the following possible approach to adding source information to a string where 'makesource' returns a new string with the given source information added.

```
set f [open script.tcl]
set buf [$f read]
eval [makesource $buf script.tcl 1]
```
#### **Tcl access to source information**

In addition to providing for more informative error messages, Jim Tcl makes source information available directly to Tcl scripts through the 'info source' command and through the stack introspection command 'info frame'. Consider the script:

```
1: # test3.tcl
2: puts [info source {}]
3:
4: proc a {} {
5: }
6:
7: puts [info source [info body a]]
8:
9: set b {
10: one
11: two
12: three
13: }
14: puts [info source [lindex $b 1]]
```
The 'info source' command examines the given string (object) and returns any source information associated with that string. The above script produces:

```
$ jimsh test3.tcl
test3.tcl 2
test3.tcl 4
test3.tcl 11
```
Whenever a command is evaluated, the current source information is propagated. During proc invocation, this information is stored in the stack frame and is available via the 'info frame' command. The higher level commands 'stacktrace' and 'stackdump' provide access to this "live stack trace" information. The same information is used when an error occurs and the stack is unwound. When an error is caught with 'catch', this stack trace is available via the 'info stacktrace' command as well as via the '-errorinfo' key in the options dictionary.

### **Case Study — µWeb**

The µWeb Embedded Web Framework makes use of Jim Tcl's ability to preserve and access source information both during parsing and at runtime as explained in the following diagram.

Source location is tracked from the original page definition files with Jim Tcl as a Domain Specific Language (DSL) parser, through the generated code where this information is used by the runtime Jim Tcl interpreter to produce accurate error messages which relate back to the original page definition files.

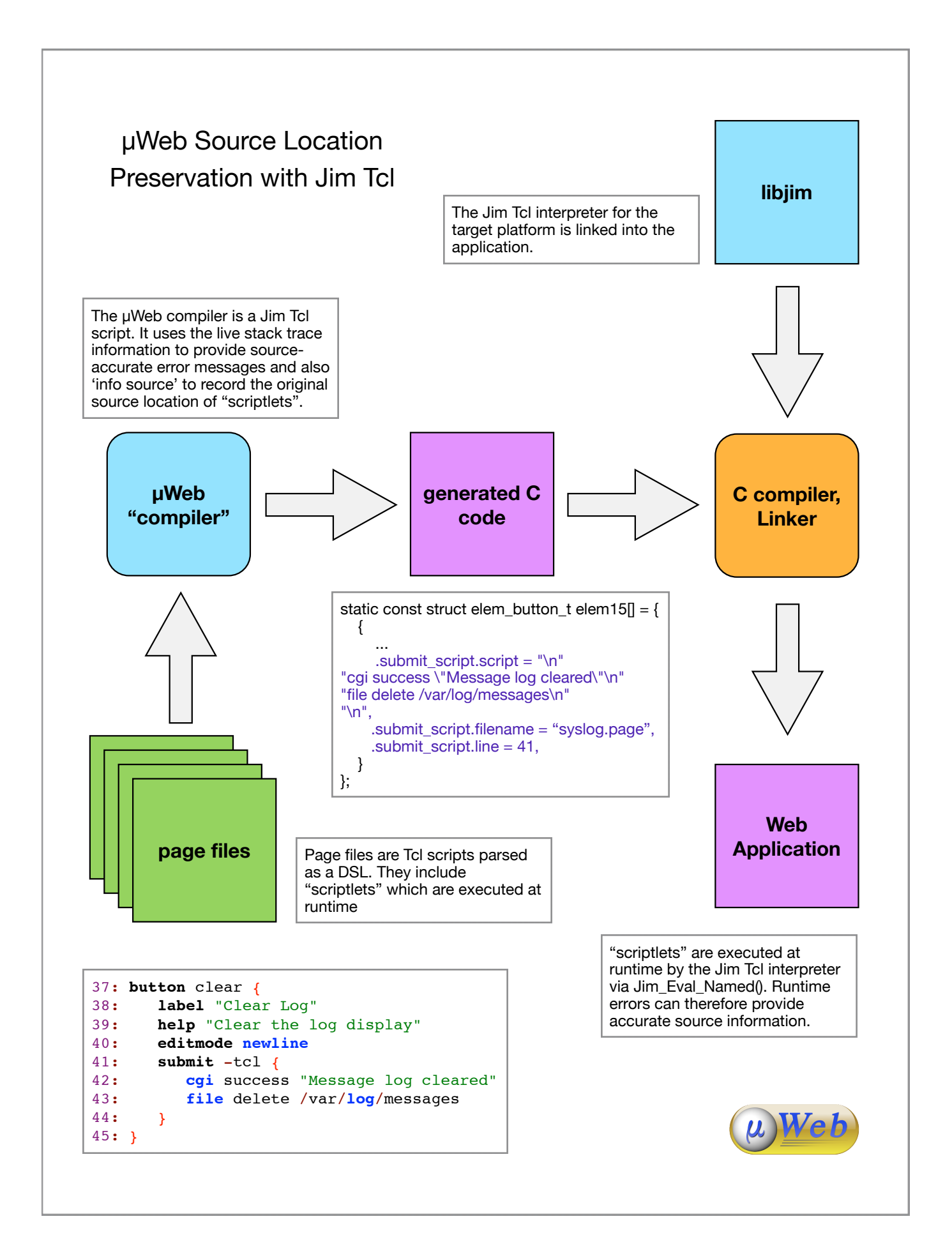

#### *Domain Specific Language (DSL) Parser*

Early versions of  $\mu$ Web used Tcl as the DSL parser. However changing to use Jim Tcl as the DSL parser had a number of benefits.

- 1. Supports identical Tcl-based DSL syntax
- 2. Error messages from the parser are more informative
- 3. Source location information is available for passing to the runtime interpreter
- 4. It is easy to ship the DSL parser as a single executable with Jim Tcl embedded.

**Source Location in the Tcl Test Framework**

Jim Tcl includes a pure-Tcl implementation of tcltest to run the unit test suite. This implementation takes advantage of the source location information to provide the exact location of unit test failures.

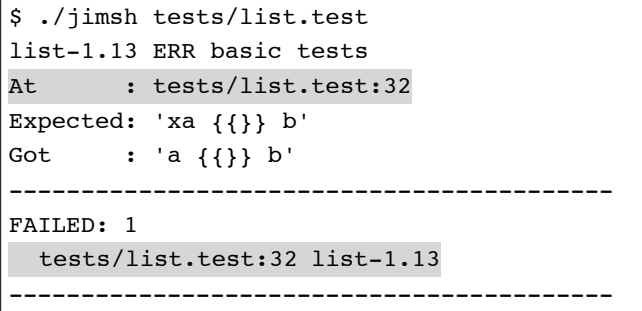

#### **The Jim Tcl version of tcltest provides error locations**

If a test fails because of a mismatch between the result and the expected result, the location of the test body is given with 'info source'.

If a test fails because it returns an unexpected error, the location of the error is given with 'info stacktrace'.

### **Experimental code coverage tool**

The dynamic nature of Tcl, especially the inability to distinguish code from data can make code coverage analysis difficult. Nonetheless, a simple 50-line Jim Tcl script is able to provide useful code coverage information by simply recording the source location of every command executed.[5](#page-7-0)

```
$ ./jcov test.tcl 
   1: set x abc
    2: if {[string match -x* $x]} {
####: puts "$x matches"
    -: } else {
    3: puts "$x does not match"
    -: }
```
**Code coverage output shows which arm was not taken**

#### **Experimental Jim Tcl Debugger.**

Although not yet available in the official Jim Tcl distribution, a pure-Tcl implementation of an interactive debugger has been developed which uses the source location information to display the source code associated with the currently executing code as well as listing source for any procedure and managing breakpoints by source location.

```
$ ./jimdb test.tcl 
Jim Tcl debugger v1.0 - Use ? for help
@ test.tcl:1 set x abc
> 1 set x abc
    2 if {[string match -x* $x]} {
dbg> n
\Rightarrow abc
@ test.tcl:2 if {[string match -x* $x]} ...
    1 set x abc
   > 2 if {[string match -x* $x]} {
    3 puts "$x matches"
dbg> p $x
abc
dbg> ?
s step into w where
 n step over l [loc] list source 
 r step out v local vars 
 c continue u up frame 
 p [exp] print d down frame 
 b [loc] breakpoints t [n] trace 
? [cmd] help q quit
dbg> l alias
@ stdlib.tcl
    1 # Create a single word alias (proc)
    2 # e.g. alias x info exists
    3 # if {[x var]} ...
* 4 proc alias {name args} {
    5 set prefix $args
    6 proc $name args prefix {
    7 tailcall {*}$prefix {*}$args
    8 }
    9 }
   10
   11 # Creates an anonymous procedure
   12 proc lambda {arglist args} {
dbg> b puts
Breakpoint at puts (tclcompat.tcl:21)
dbg>
```
**Experimental Interactive Debugger**

<span id="page-7-0"></span>5 Both the code coverage tool and the debugger rely on an experimental command trace feature

### **3. THE JIM TCL PACKAGE SYSTEM**

Tcl has a sophisticated package system for loading Tcl source and binary modules as packages. This system is also complex and potentially slow as pkgIndex.tcl files are searched and parsed.

Consider the following simple invocation.

```
$ cat pkgtest.tcl
package require blah
$ strace -e strace=open tclsh8.5 t.tcl
open("/usr/share/tcltk/tcl8.5/init.tcl",...
open("t.tcl", ...
open("/usr/share/tcltk/tclIndex", ...
open("/usr/lib/tcltk/tclIndex", ...
open("/usr/local/share/tcltk/tclIndex", ...
open("/usr/local/lib/tcltk/tclIndex", ...
open("/usr/lib/tclIndex", ...
open("/usr/share/tcltk/tcl8.5/tclIndex",...
open("/usr/share/tcltk/tcl8.5/tm.tcl", ...
open("/usr/share/tcltk/tcllib1.12/interp/
pkgIndex.tcl", ...
open("/usr/share/tcltk/tcllib1.12/png/
pkgIndex.tcl", ...
...etc..
```
**A total of 115 files are opened and read**

The need to create and deploy pkgIndex.tcl files can also be awkward.<sup>[6](#page-8-0)</sup>

### **Simple Package System**

With the focus of Jim Tcl on embedded environments, it is appropriate to take a much simpler approach to packaging[7](#page-8-1). The Jim Tcl packaging system:

- Has no version support. Versions are managed through filenames
- Has no index files and no autoload support
- Is fast
- Is easy to understand
- Is easy to deploy

The Jim Tcl packaging system works as follows:

- 1. The package subsystem maintains a list of loaded packages.
- 2. The command 'package require foo' searches each directory in \$::auto\_path for either foo.so or foo.tcl. If either file is found, the package is deemed to be located (even if loading the package fails).

3. Once the file is found, it is loaded either as a binary module or as a Tcl script.

#### Some notes:

- 1. Package names must be lower case foo not Foo.
- 2. Binary loadable modules are named foo.so on all platforms.
- 3. The entry point for the module foo.so is Jim\_fooInit
- 4. Versions are expected to be handled by including the version in the name. For example 'package require foo2'.
- 5. The \$:auto\_path list is initialised based on the install prefix (<prefix>/lib/jim) plus the environment variable \$JIMLIB, although applications which embed the Jim Tcl interpreter can add additional directories as appropriate.

### **Static vs dynamic packages**

Jim is designed to be modular. This means both being able to omit features not required, but also making it easy to incorporate features. One example is static Tcl extensions. Pure-Tcl extensions such as glob, stdlib, tclcompat and binary can easily be built as static extensions in libjim and jimsh by simply selecting them with ./configure.

\$ ./configure --with-ext="binary glob"

Similarly, C-based extensions can be built either as static extensions or loadable modules.

# **External loadable extensions**

Building loadable modules can be difficult on different platforms. Jim Tcl provides a helper script to make building C-based extensions as loadable modules easy on any supported platform.

```
$ build-jim-ext hello.c extra.c
Building hello.so from hello.c extra.c
Compile: hello.o
Compile: extra.o
Link: hello.so
Test: load hello.so
Success!
```
#### **Building a loadable module is easy**

The build-jim-ext script uses the configuration-time settings to invoke the compiler and linker as appropriate, including for cross compilation.

This is a "mini-[TEA](http://wiki.tcl.tk/327)" [5] for Jim Tcl.

<span id="page-8-0"></span><sup>6</sup> This is not intended as a criticism of the Tcl package system, which is very powerful. Rather it explains why Jim Tcl uses a much simplified approach.

<span id="page-8-1"></span><sup>7</sup> The Jim Tcl packaging system is similar to the Tcl Module support introduced in Tcl 8.5 ([http://wiki.tcl.tk/12999\)](http://wiki.tcl.tk/12999)

# **4. REFERENCES, GARBAGE COLLECTION, CLOSURES AND LAMBDAS**

Jim Tcl provides two features which are combined to provide garbage collected lambdas and closures. These are static variables and garbage collected references.

### **Static Variables and Closures**

As an extension to Tcl, Jim Tcl allows procedures to define static variables. This is a lifetime and scoping mechanism which is similar to namespace variables in Tcl, but associated with a procedure rather than a namespace.

Static variables come into existence when a procedure is created and live until the procedure is deleted. These static variables are accessible (scoped) only to the procedure. Consider the following example.

```
. proc a {x} {{adder 5}} {
      return [incr x $adder]
   }
. a 3
8
```
An extra parameter is specified in the procedure definition  $\hat{s}$  which declares and initialises a static variable, adder.

Since the scope of the static variable is limited to the proc, it is convenient to use this mechanism to avoid name clashes instead of global variables.

Now consider a slight change to the procedure definition which does not initialise the static variable.

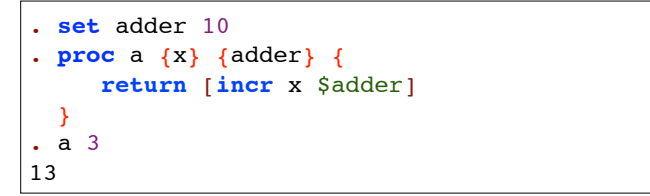

In this case, the static variable is not initialised directly, but is implicitly initialised from a variable with the same name in the surrounding scope.

Static variables can be used to implement closures, where a procedure captures a variable from the enclosing scope. Note that the variable captures the *value* rather than a *reference* to the variable from the enclosing scope due to Tcl's value semantics (although see the section on references below). Closures are particularly useful when used with lambdas.

### **References**

Tcl is a language with value semantics and thus there is no notion of an explicit reference typ[e9](#page-9-1). This simplifies the language in many ways, but it makes certain problems more difficult. Jim Tcl adds support for references primarily as a means to implement garbage collection.

A reference can be thought of as a value which contains (or *refers to*) another value, thus providing a level of indirection. As we will see, this level of indirection allows the contained values to be garbage collected.

References provide three important features:

- 1. The ability to store (and retrieve) a value
- 2. A managed namespace providing a unique name every time a reference is created
- 3. An associated finalizer to invoke when a reference is no longer accessible (garbage collection)

Consider the following example:

```
. set r [ref "One String" test]
<reference.<test >.000000000000000000000>
. getref $r
One String
. set r2 $r
<reference.<test___>.00000000000000000000>
. setref $r "New String"
New String
. getref $r2
New String
```
The command 'ref' creates a references to the value specified by the first argument. (The second argument is a "type" used for documentation purposes). The returned value is a unique reference with a special string format which allows the contained value to be retrieved, and also allows references to be easily identified.

The command 'getref' is the dereferencing operation which retrieves the value stored in the reference. The companion command 'setref' allows the value stored in the reference to be replaced.

Note that a reference is simply a string, so a copy of the reference (\$r2) refers to the same contained value.

In this example, no finalizer is specified. Finalizers provide the mechanism for garbage collection as discussed below.

<span id="page-9-0"></span><sup>8</sup> By adding an extra argument to proc, the syntax is backward compatible with Tcl

<span id="page-9-1"></span><sup>9</sup> Of course Tcl is a very flexible language. References can be emulated through the use of global (or namespace) variables, where the name of the variable is the reference. This approach, however, doesn't allow for garbage collection which is the primary purpose for references in Jim Tcl.

### **Garbage Collection**

Normally, all values in Tcl are passed by value. As such values are copied and released automatically as necessary. With the introduction of references, it is possible to create values whose lifetime transcend their scope.

Consider the following example where a reference is created with a finalizer.

```
. proc f {ref value} {puts "F $ref $value"}
. set r [ref 123 test f]
<reference.<test >.00000000000
. collect
\Omega. set r ""
. collect
F <reference.<test___>.00000000000 123
1
```
The finalizer command 'f' is associated with the reference when it is created. (The 'collect' command is available to manually run the garbage collector, and returns the number of objects discarded. Normally the garbage collector runs automatically<sup>[10](#page-10-0)</sup>.)

The first time that 'collect' is invoked, a variable 'r' exists which contains the reference. Because the reference is accessible the garbage collector has nothing to do. However the second time 'collect' is invoked, 'r' no longer contains the reference. Therefore, when the garbage collector runs it finds this dangling reference and discards it, first invoking the associated finalizer.

The finalizer is passed two arguments, the reference and the contained value, which it may use to perform any necessary cleanup.

The finalizer for a reference may be examined or changed with the 'finalize' command.

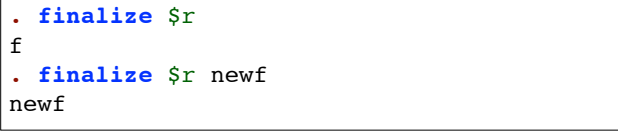

The garbage collector works similar to the Boehm GC [algorithm](http://en.wikipedia.org/wiki/Boehm_garbage_collector) for  $C/C++$  [6]. Here, the special string format makes it easy to identify strings which may be valid references. During garbage collection, the string representations of all objects are scanned for strings which could be valid references. If a given reference no longer exists in any string, the contained object is unreachable and can be collected.

#### **Lambda**

Jim Tcl provides a lambda command which provides support for garbage collected anonymous 'functions' (Tcl procedures) $11$  and closures.

Consider the following example.

```
. set adder [lambda a {{x 0}} {incr x $a}]
. $adder 1
1
. $adder 2
3
. set adder ""
```
An anonymous procedure is created and stored in the variable 'adder'. The procedure takes one argument which it adds to the static variable 'x' and returns the result. The procedure name '\$adder' may be used anywhere a command name is required.

The anonymous procedure is garbage collected. Once it is no longer accessible (perhaps when the procedure which defined it ends), the garbage collector is free to delete the procedure.

The implementation of the lambda command is remarkably simple.

```
# Creates an anonymous procedure
proc lambda {arglist args} {
     set name [ref {} func lambda.finalizer]
     tailcall proc $name $arglist {*}$args
}
proc lambda.finalizer {name val} {
     rename $name {}
}
```
The lambda command takes the same arguments as 'proc' except the name of the procedure is omitted. A reference is created as a unique, anonymous name for the new command. In this case the ability for the reference to contain a value is not used. The reference finalizer simply deletes the procedure. 'tailcall' is used here simply as an efficiency mechanism to avoid the creation of an additional call frame.

Lambdas can be convenient as sorting functions.

```
. set list {1 50 20 -4 2}
1 50 20 -4 2
. lsort -command [lambda {a b} {expr {$a -
$b}}] $list
-4 1 2 20 50
```
<span id="page-10-0"></span><sup>&</sup>lt;sup>10</sup> The garbage collector runs synchronously. Whenever a new reference is created, the garbage collector will run if a certain number of references have been created or a certain period of time has passed. This means that if references are not used, garbage collection has no impact on performance.

<span id="page-10-1"></span><sup>&</sup>lt;sup>11</sup> See http://en.wikipedia.org/wiki/Anonymous function

### **Lambda Example**

The following example shows how lambdas can be useful. First note that Jim Tcl supports object-oriented I/O commands. That is, in addition to the Tclcompatible:

```
set f [open temp.txt]
set data [read $f]
set pos [tell $f]
close $f
```
Jim Tcl supports:

```
set f [open temp.txt]
set data [$f read]
set pos [$f tell]
$f close
```
This has the advantage that it is easy to "wrap" a file handle with a procedure.

The "open |..." syntax in Jim Tcl is implemented in pure-Tcl by wrapping a file handle with a lambda.

```
1: # 'open "|..." ?mode?" will invoke
2: # this wrapper around exec/pipe
3: # Note that we return a lambda
4: # which also provides the 'pid' command
5: proc popen {cmd {mode r}} {
6: lassign [socket pipe] r w
7: try {
8: if {[string match "w*" $mode]} {
9: lappend cmd <0$r &
10: set pids [exec {*}$cmd]
11: $r close
12: set f $w
13: } else {
14: lappend cmd >@$w &
15: set pids [exec {*}$cmd]
16: $w close
17: set f $r
18: }
19: lambda {cmd args} {f pids} {
20: if {$cmd eq "pid"} {
21: return $pids
22:23: if {$cmd eq "close"} {
24: $f close
25: # And wait for the child
26: # processes to complete
27: foreach p $pids {os.wait $p}
28: return
29: }
30: tailcall $f $cmd {*}$args
31: }
32: } on error {error opts} {
33: $r close
34: $w close<br>35: error $e
        35: error $error
36: }
37: }
```
At line 19, a lambda is created which wraps the file handle '\$f'. Most subcommands are simply passed through to '\$f' via the tailcall at line 30, however the new subcommand 'pid' is implemented at line 20 and the subcommand 'close' is extended at line 23.

#### **Jim Tcl OO**

The Jim Tcl OO system uses static variables and references to implement a [pure-Tcl OO system](http://jim.berlios.de/documentation/oo/) [7] with multiple inheritance in 58 lines of code.

```
$ jimsh
. package require oo
. class Account {bal 0}
. Account method deposit {x} {incr bal $x}
. Account method see {} {return $bal}
. set a [Account new {bal 100}]
<reference.<Account>.00000000000000000000>
. $a deposit 50
150
. $a deposit 25
175
. $a see
175
```
#### **Using the OO package**

The 'tree' package included with Jim Tcl is largely compatible with struct::tree from tcllib and is implemented as an OO class.

### **5. CONCLUSION**

Jim Tcl contains many more unique features than presented here, while remaining faithful to the [Dodekalogue](http://wiki.tcl.tk/10259). Tcl has seen a number of small additions over time such as {\*} list expansion, lassign, and exec redirection improvements which have made a huge difference to usability and usefulness of Tcl. Similarly, the unique features of Jim Tcl enhance its usability and facility while remaining small, fast and modular.

Not only has Jim Tcl provided a modern Tcl implementation for embedded systems, it has proven an effective platform for testing improvements to the Tcl language itself.

It is my hope that future releases of Tcl can benefit from the experience gained from implementing these improvements.

#### **6. REFERENCES**

- [1] [http://jim.berlios.de](http://jim.berlios.de/)/
- [2] <http://wiki.tcl.tk/10259>
- [3] [http://uweb.workware.net.au/](http://uweb.workware.net.au)
- [4] [http://tinytcl.sourceforge.net/](http://tinytcl.sourceforge.net)
- [5] http://wiki.tcl.tk/327
- [6] [http://en.wikipedia.org/wiki/Boehm\\_garbage\\_collector](http://en.wikipedia.org/wiki/Boehm_garbage_collector)
- [7] <http://jim.berlios.de/documentation/oo/>